ФИО: Белгородский Валерий Савульянистерство науки и высшего образования Российской Федерации Должность: Ректор Федеральное государственное бюджетное образовательное учреждение высшего образования «Российский государственный университет им. А.Н. Косыгина 8df276ee93e17c18e7bee9e7cad2d0ed9ab82473(Технологии. Дизайн. Искусство)» Документ подписан простой электронной подписью Информация о владельце: Дата подписания: 25.06.2024 16:30:34 Уникальный программный ключ:

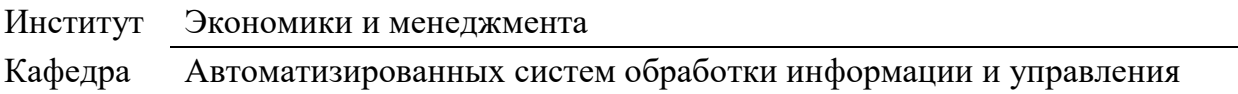

## **РАБОЧАЯ ПРОГРАММА УЧЕБНОЙ ДИСЦИПЛИНЫ Информационные и коммуникационные технологии в профессиональной**

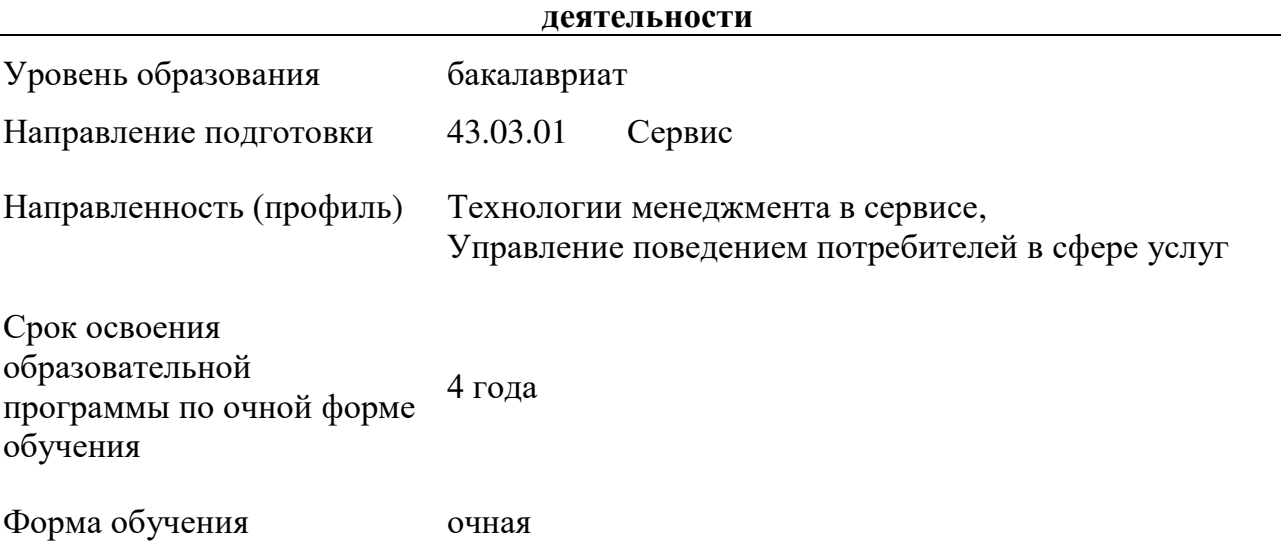

Рабочая программа учебной дисциплины «Информационные и коммуникационные технологии в профессиональной деятельности» основной профессиональной образовательной программы высшего образования*,* рассмотрена и одобрена на заседании кафедры, протокол № 8 от 27.03.2024 г.

Разработчик рабочей программы учебной дисциплины*:*

Доцент Л.А. Федина

Заведующий кафедрой В.И. Монахов

#### **1. ОБЩИЕ СВЕДЕНИЯ**

Учебная дисциплина «Информационные и коммуникационные технологии в профессиональной деятельности» изучается в первом семестре.

Курсовая работа/Курсовой проект – не предусмотрены.

1.1. Форма промежуточной аттестации:

экзамен

#### 1.2. Место учебной дисциплины в структуре ОПОП

Учебная дисциплина «Информационные и коммуникационные технологии в профессиональной деятельности» относится к обязательной части программы.

Основой для освоения дисциплины являются результаты обучения по предыдущему уровню образования в части сформированности универсальных компетенций, а также общепрофессиональных компетенций, в случае совпадения направлений подготовки предыдущего и текущего уровня образования.

Результаты обучения по учебной дисциплине, используются при изучении следующих дисциплин и прохождения практик:

- Анализ хозяйственной деятельности организации;
- статистика и аналитика;;
- Хранение и обработка цифровой информации в сервисной деятельности;
- Информационные технологии и цифровая трансформация бизнес-процессов.

#### **2. ЦЕЛИ И ПЛАНИРУЕМЫЕ РЕЗУЛЬТАТЫ ОБУЧЕНИЯ ПО ДИСЦИПЛИНЕ**

Целями изучения дисциплины «Информационные и коммуникационные технологии в профессиональной деятельности» являются:

 овладение методикой сбора, анализа и обработки данных, необходимых для решения профессиональных задач;

 формирование основных навыков для решения аналитических и исследовательских задач;

 формирование способности решать стандартные задачи профессиональной деятельности с применением информационно-коммуникационных технологий и с учетом основных требований информационной безопасности;

 приобретение навыков использования современных технических средств и информационных технологий для решения задач профессиональной области;

 формирование у обучающихся компетенций, установленных образовательной программой в соответствии с ФГОС ВО по данной дисциплине.

Результатом обучения по учебной дисциплине является овладение обучающимися знаниями, умениями, навыками и опытом деятельности, характеризующими процесс формирования компетенций и обеспечивающими достижение планируемых результатов освоения учебной дисциплины.

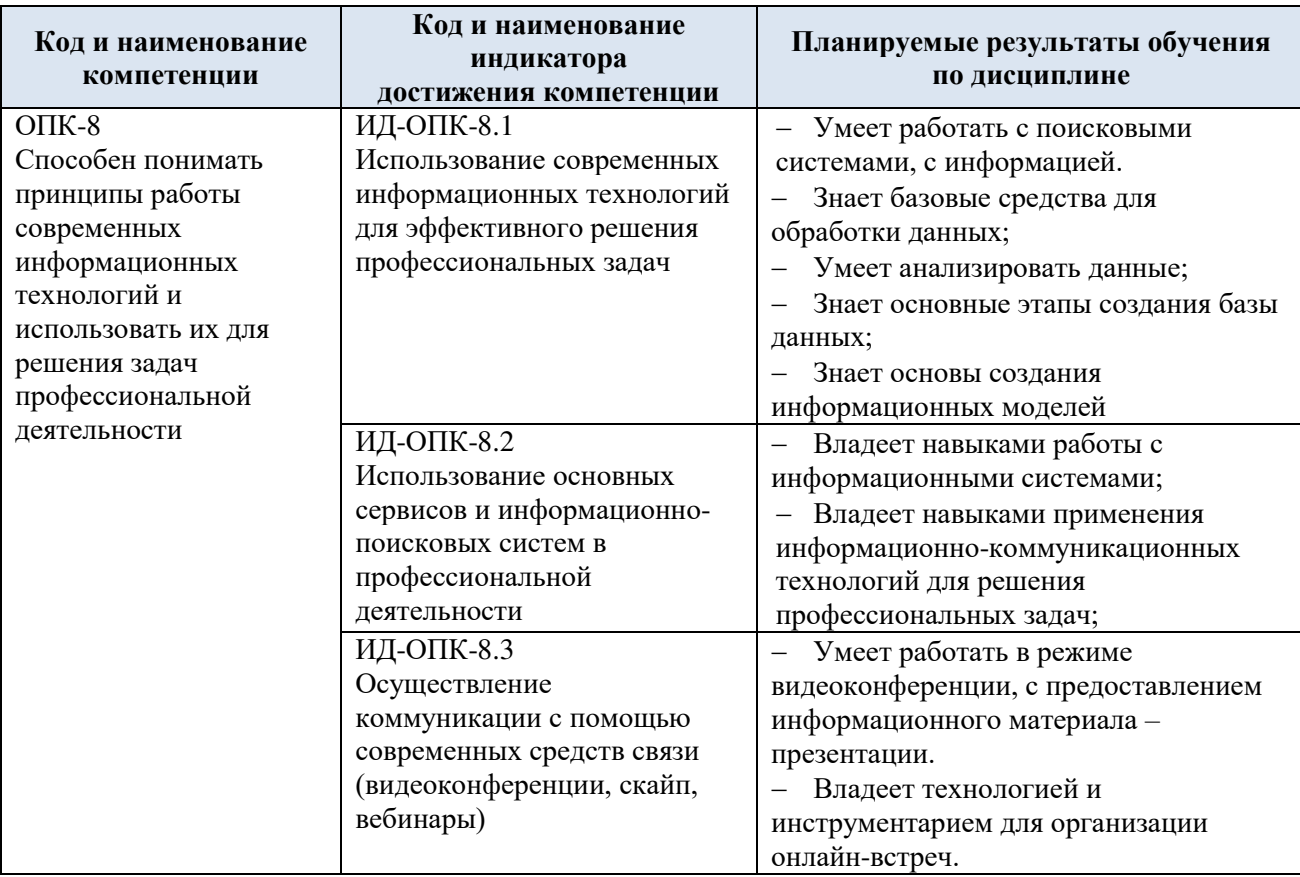

2.1. Формируемые компетенции, индикаторы достижения компетенций, соотнесённые с планируемыми результатами обучения по дисциплине:

# **3. СТРУКТУРА И СОДЕРЖАНИЕ УЧЕБНОЙ ДИСЦИПЛИНЫ**

Общая трудоёмкость учебной дисциплины по учебному плану составляет:

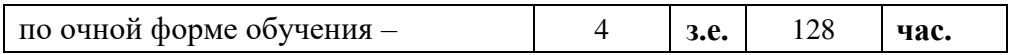

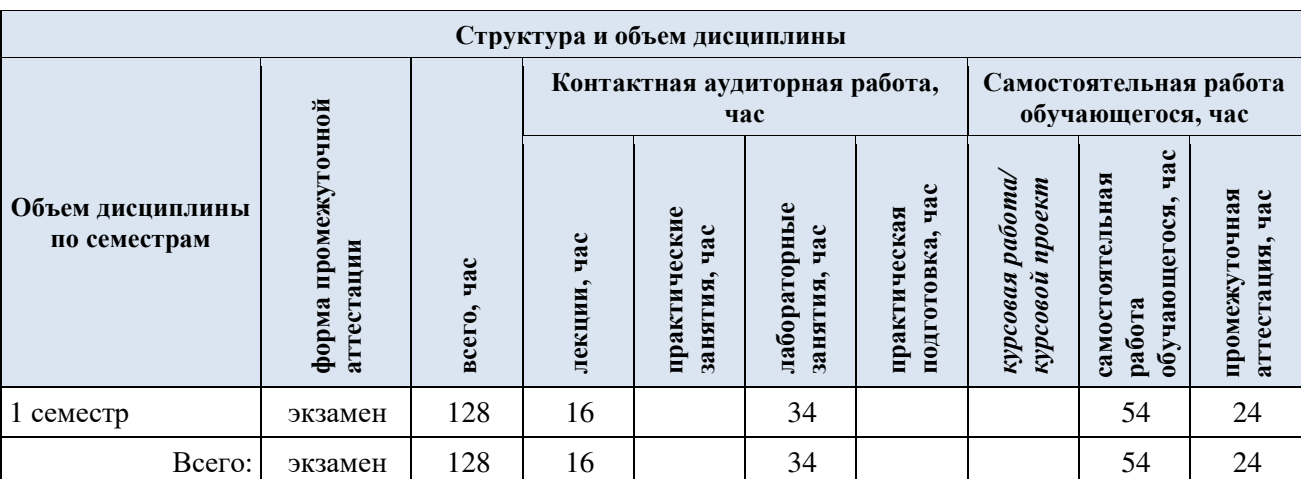

## 3.1. Структура учебной дисциплины для обучающихся по видам занятий (очная форма обучения)

3.2. Структура учебной дисциплины для обучающихся по разделам и темам дисциплины: (очная форма обучения)

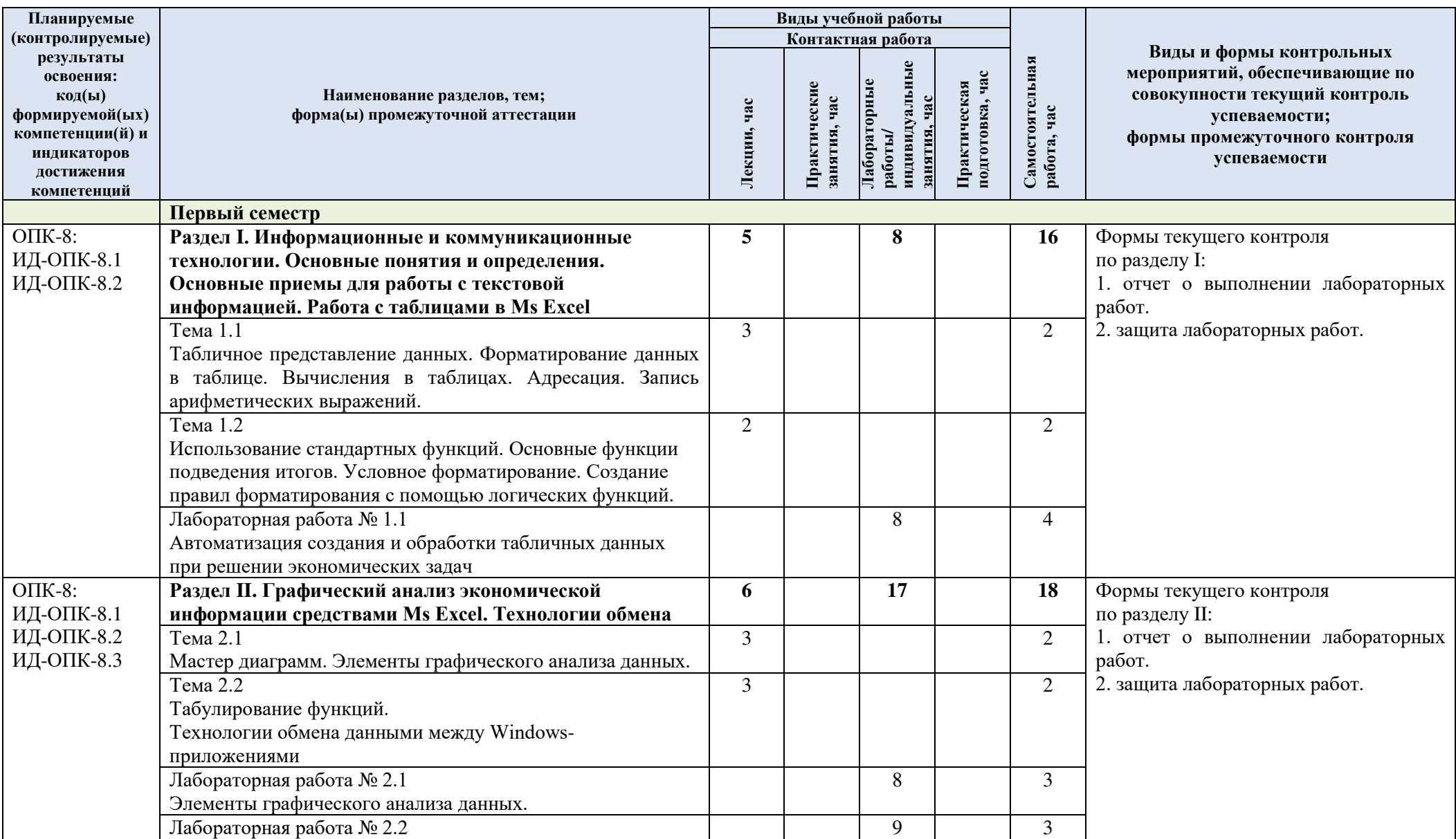

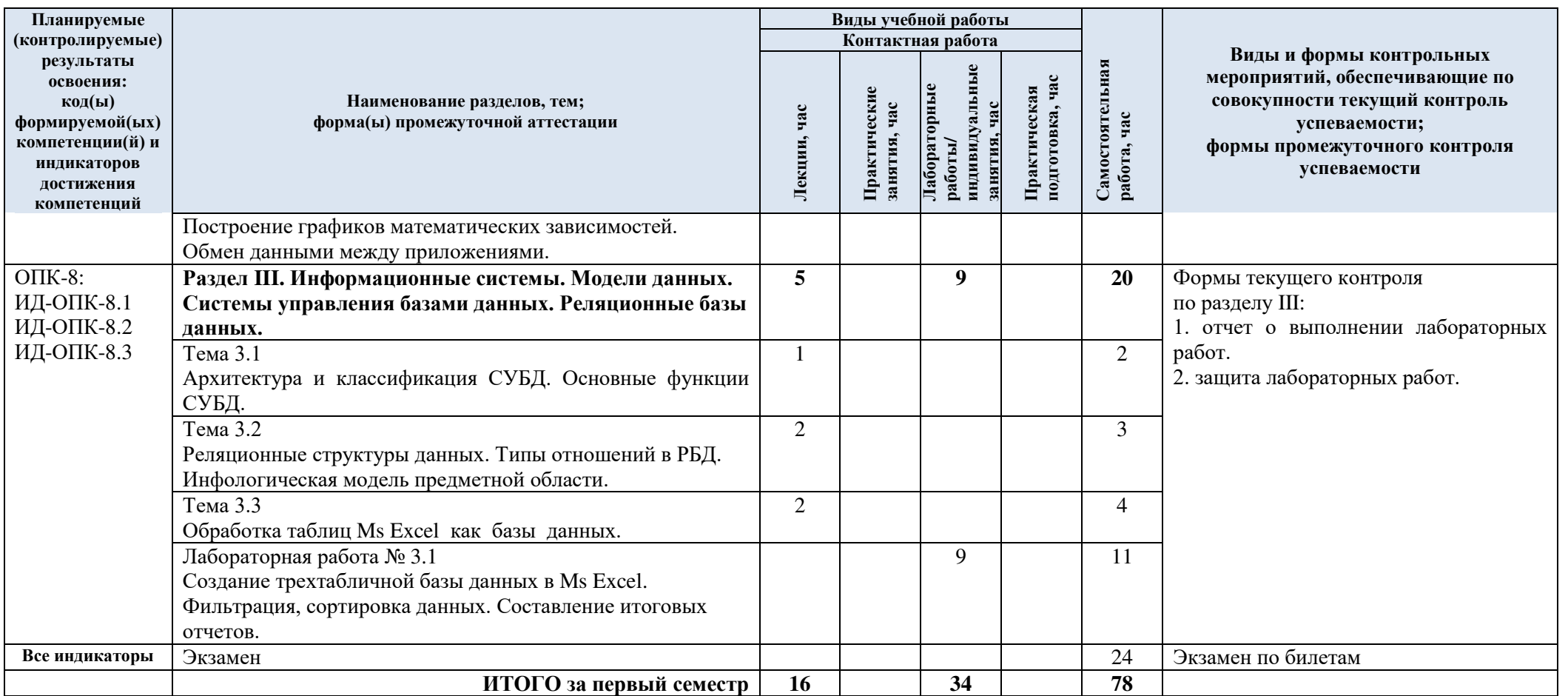

| $N$ 2 пп   | Наименование раздела и                                                                                                    | Содержание раздела (темы)                                                                                    |  |
|------------|----------------------------------------------------------------------------------------------------|----------------------------------------------------------------------------------------------------|--|
|            | темы дисциплины                                                                                                    |                                                                                                    |  |
| Раздел I   | Информационные и коммуникационные технологии. Основные понятия и<br>определения. Основные приемы для работы с текстовой информацией. Работа с |                                                                                                    |  |
|            |                                                                                                    |                                                                                                    |  |
|            | таблицами в Ms Excel                                                                                                    |                                                                                                    |  |
| Тема 1.1   | Табличное представление                                                                                                    | Работа с таблицами в Ms Excel. Структура таблицы. Ввод                                                       |  |
|            | данных. Форматирование                                                                                                    | и редактирование данных в Microsoft Excel.                                                                   |  |
|            | данных в таблице.                                                                                                    | Форматирование данных. Формат календарных дат.                                                               |  |
|            | Вычисления в таблицах.                                                                                                    | Арифметические выражения. Арифметические операции.                                                           |  |
|            | Адресация. Запись                                                                                                    | Формулы рабочего листа. Относительные и абсолютные                                                           |  |
|            | арифметических выражений                                                                                                    | ссылки. Форматирование данных.                                                                               |  |
| Тема 1.2   | Использование стандартных                                                                                                    | Использование стандартных функций Microsoft Excel для                                                        |  |
|            | функций. Основные                                                                                                    | обработки таблиц. Мастер функций. Категории функций.                                                         |  |
|            | функции подведения итогов.                                                                                                    | Аргументы функций. Функции для подведения итогов.                                                            |  |
|            | Условное форматирование.                                                                                                    | Условное форматирование. Создание правил                                                                     |  |
|            | Создание правил                                                                                                    | форматирования с помощью логических функций.                                                                 |  |
|            | форматирования с помощью                                                                                                    | Правила выделения ячеек. Примеры.                                                                            |  |
|            | логических функций.                                                                                                    |                                                                                                    |  |
| Раздел II  | Графический анализ экономической информации средствами Ms Excel. Технологии<br>обмена                                                         |                                                                                                    |  |
| Тема 2.1   | Мастер диаграмм. Элементы                                                                                                    | Графические средства Excel.                                                                                  |  |
|            | графического                                                                                                    | Классы диаграмм: встроенные или внедренные,                                                                  |  |
|            | анализа<br>данных.                                                                                                    | диаграммные листы. Ряды данных и категории. Легенда.                                                         |  |
|            |                                                                                                    | Мастер диаграмм. Типы диаграмм. Построение и                                                                 |  |
|            |                                                                                                    | настройка диаграмм. Настройка диаграмм. Типы линий                                                           |  |
|            |                                                                                                    | тренда. Величина достоверности аппроксимации (R-                                                             |  |
|            |                                                                                                    | квадрат). Создание линии тренда для ряда данных в Excel.                                                     |  |
|            |                                                                                                    | Форматирование линии тренда. Удаление линии тренда                                                           |  |
| Тема 2.2   |                                                                                                    |                                                                                                    |  |
|            | Табулирование функций.<br>Технологии обмена данными                                                                                           | Табулирование функций. Функции одной и двух                                                                  |  |
|            | между Windows-                                                                                                    | переменных. Построение графиков математических<br>зависимостей. Технологии обмена данными между              |  |
|            |                                                                                                    |                                                                                                    |  |
|            | приложениями                                                                                                    | Windows-приложениями. Буфер промежуточного хранения<br>Clipboard. Технология DDE. Технология OLE. Связывание |  |
|            |                                                                                                    | объекта. Внедрение объекта.                                                                                  |  |
| Раздел III |                                                                                                    |                                                                                                    |  |
|            | Реляционные базы данных.                                                                                                    | Информационные системы. Модели данных. Системы управления базами данных.                                     |  |
| Тема 3.1   | Архитектура<br>и                                                                                                    | Автоматизированные информационные системы. База                                                              |  |
|            | классификация<br>СУБД.                                                                                                    | данных (БД). Структурирование. Система управления                                                            |  |
|            | Основные функции СУБД.                                                                                                    | базами данных (СУБД). Клиентские приложения. Ввод                                                            |  |
|            |                                                                                                    | данных. Обработка данных. Запросы по данным.                                                                 |  |
|            |                                                                                                    | Фильтрация. Составление отчетов.                                                                             |  |
| Тема 3.2   | Реляционные структуры                                                                                                    | Модель представления данных: Иерархическая; сетевая;                                                         |  |
|            | данных. Типы отношений в                                                                                                    | реляционная; постреляционная (объектно-реляционная);                                                         |  |
|            | РБД. Инфологическая                                                                                                    | объектно-ориентированная. Реляционная структура                                                              |  |
|            | модель предметной области.                                                                                                    | данных. Аспекты. Структурные элементы реляционной                                                            |  |
|            |                                                                                                    | БД. Типы отношений в реляционной БД. Информационно-                                                          |  |
|            |                                                                                                    | логическая модель предметной области.                                                                        |  |
| Тема 3.3   | Обработка таблиц Ms Excel                                                                                                    | Разработка схемы данных. Функция ВПР. Организация                                                            |  |
|            | как базы данных.                                                                                                    | запросов на выборку данных. Фильтрация данных.                                                               |  |
|            |                                                                                                    | Сортировка данных. Фильтрация таблицы с помощью                                                              |  |
|            |                                                                                                    | Расширенного фильтра. Правила формирования диапазона                                                         |  |
|            |                                                                                                    | условий для критерия сравнения. Правила формирования                                                         |  |
|            |                                                                                                    | диапазона условий для вычисляемого критерия.                                                                 |  |
|            |                                                                                                    | Подведение итогов. Структурирование.                                                                         |  |

3.3. Краткое содержание учебной дисциплины

3.4. Организация самостоятельной работы обучающихся

Самостоятельная работа студента – обязательная часть образовательного процесса, направленная на развитие готовности к профессиональному и личностному самообразованию, на проектирование дальнейшего образовательного маршрута и профессиональной карьеры.

Самостоятельная работа обучающихся по дисциплине организована как совокупность аудиторных и внеаудиторных занятий и работ, обеспечивающих успешное освоение дисциплины.

Аудиторная самостоятельная работа обучающихся по дисциплине выполняется на учебных занятиях под руководством преподавателя и по его заданию*.* Аудиторная самостоятельная работа обучающихся входит в общий объем времени, отведенного учебным планом на аудиторную работу, и регламентируется расписанием учебных занятий.

Внеаудиторная самостоятельная работа обучающихся – планируемая учебная, научноисследовательская, практическая работа обучающихся, выполняемая во внеаудиторное время по заданию и при методическом руководстве преподавателя, но без его непосредственного участия, расписанием учебных занятий не регламентируется.

Внеаудиторная самостоятельная работа обучающихся включает в себя:

подготовку к лабораторным занятиям, экзамену;

- изучение учебных пособий;
- подготовку к выполнению работ и отчетов по ним;
- подготовка контрольных вопросов к защите работы;
- подготовку к промежуточной аттестации в течение семестра.

Самостоятельная работа обучающихся с участием преподавателя в форме иной контактной работы предусматривает групповую и индивидуальную работу с обучающимися и включает в себя:

 проведение индивидуальных и групповых консультаций по отдельным темам/разделам дисциплины;

проведение консультаций перед экзаменом.

Перечень разделов/тем/, полностью или частично отнесенных на самостоятельное изучение с последующим контролем:

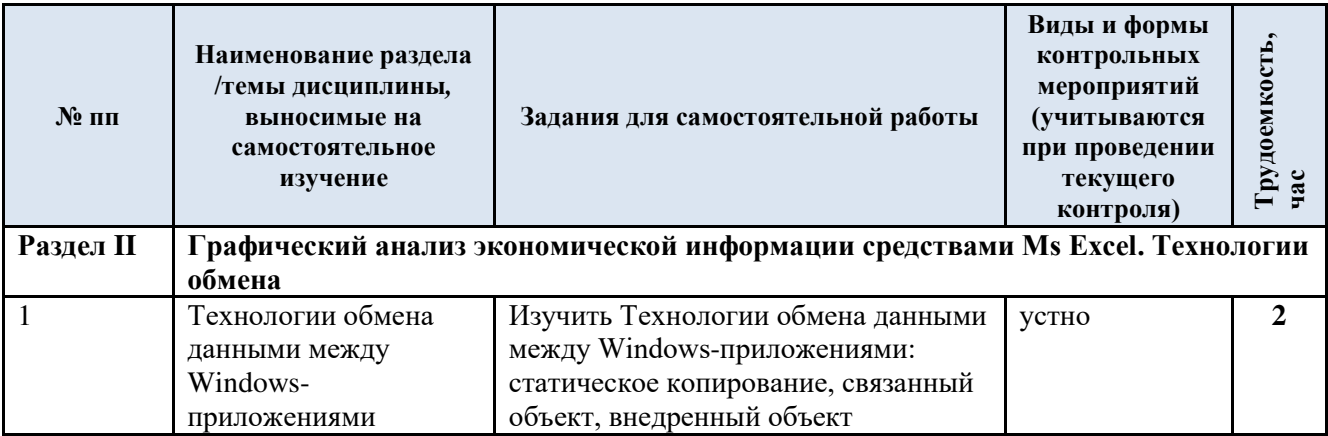

3.5. Применение электронного обучения, дистанционных образовательных технологий

Реализация программы учебной дисциплины с применением электронного обучения и дистанционных образовательных технологий регламентируется действующими локальными актами университета.

В электронную образовательную среду могут быть перенесены отдельные виды учебной деятельности:

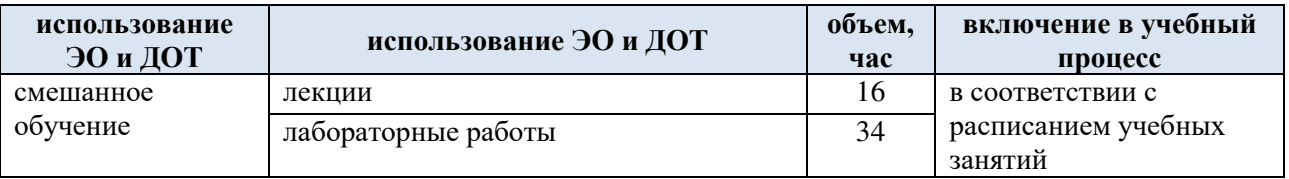

ЭОР обеспечивают в соответствии с программой дисциплины:

 организацию самостоятельной работы обучающегося, включая контроль знаний обучающегося (самоконтроль, текущий контроль знаний и промежуточную аттестацию),

 методическое сопровождение и дополнительную информационную поддержку электронного обучения (дополнительные учебные и информационно-справочные материалы).

#### **4. РЕЗУЛЬТАТЫ ОБУЧЕНИЯ ПО ДИСЦИПЛИНЕ, КРИТЕРИИ ОЦЕНКИ УРОВНЯ СФОРМИРОВАННОСТИ КОМПЕТЕНЦИЙ, СИСТЕМА И ШКАЛА ОЦЕНИВАНИЯ**

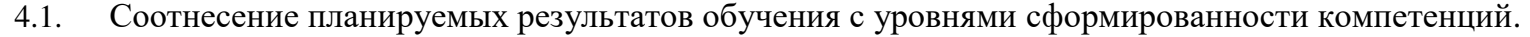

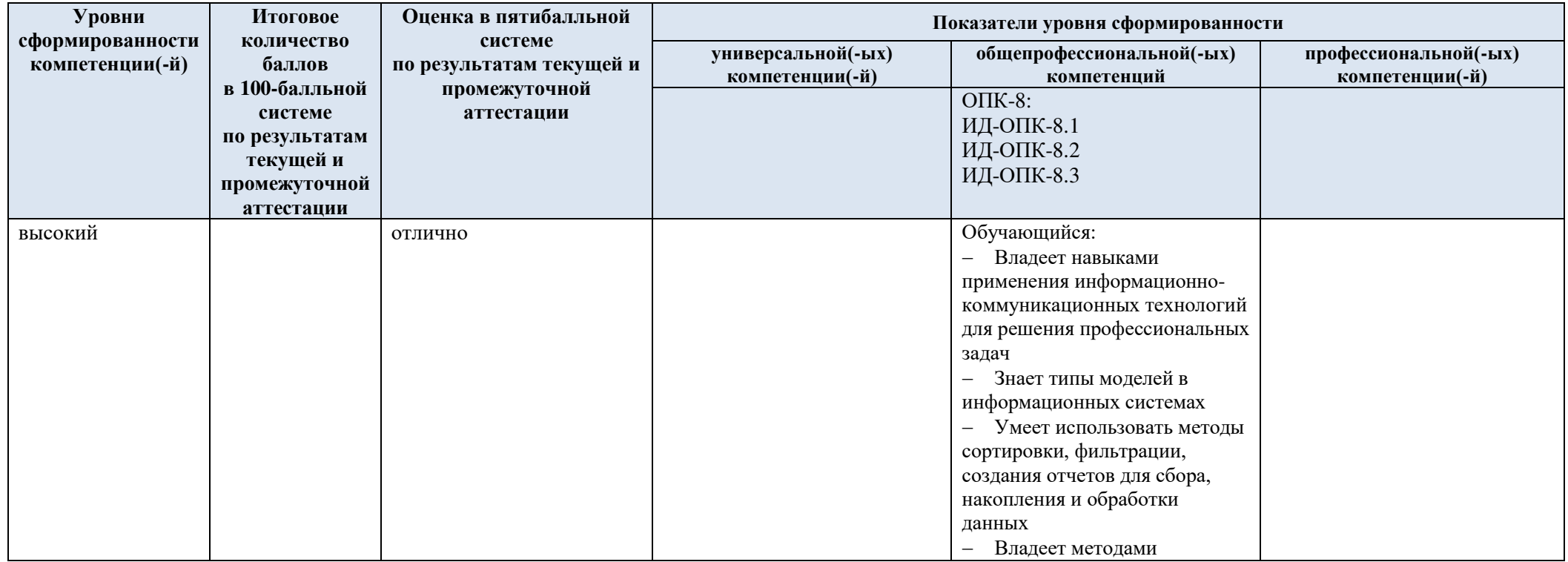

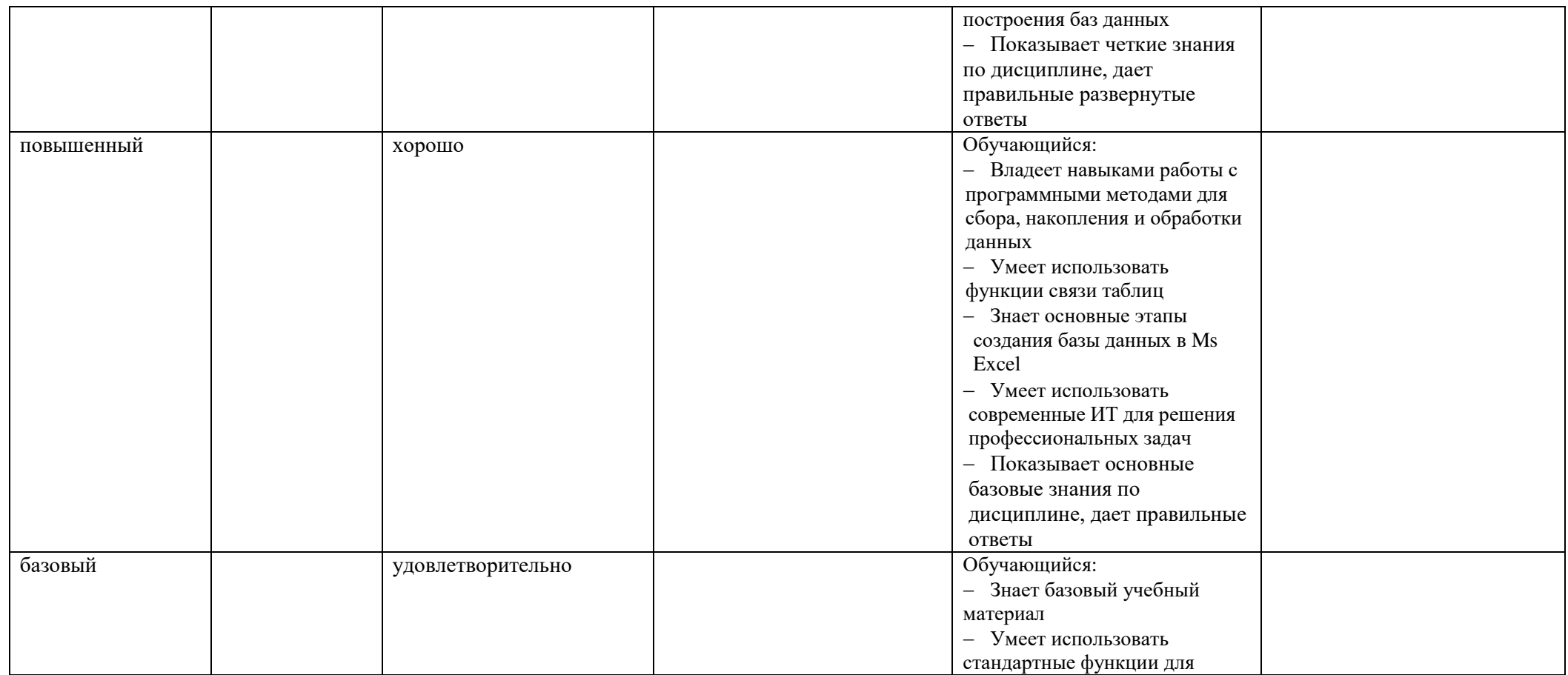

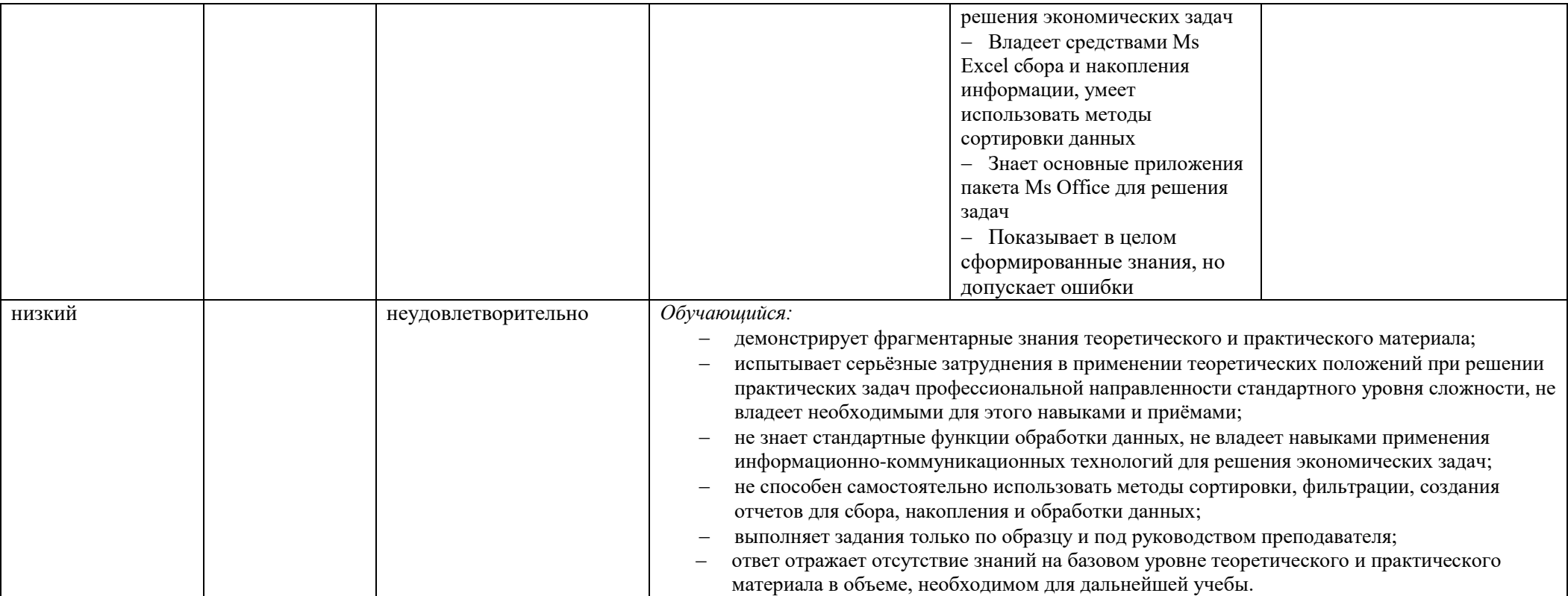

#### **5. ОЦЕНОЧНЫЕ СРЕДСТВА ДЛЯ ТЕКУЩЕГО КОНТРОЛЯ УСПЕВАЕМОСТИ И ПРОМЕЖУТОЧНОЙ АТТЕСТАЦИИ, ВКЛЮЧАЯ САМОСТОЯТЕЛЬНУЮ РАБОТУ ОБУЧАЮЩИХСЯ**

При проведении контроля самостоятельной работы обучающихся, текущего контроля и промежуточной аттестации по учебной дисциплине «Программирование» проверяется уровень сформированности у обучающихся компетенций и запланированных результатов обучения по дисциплине*,* указанных в разделе 2 настоящей программы.

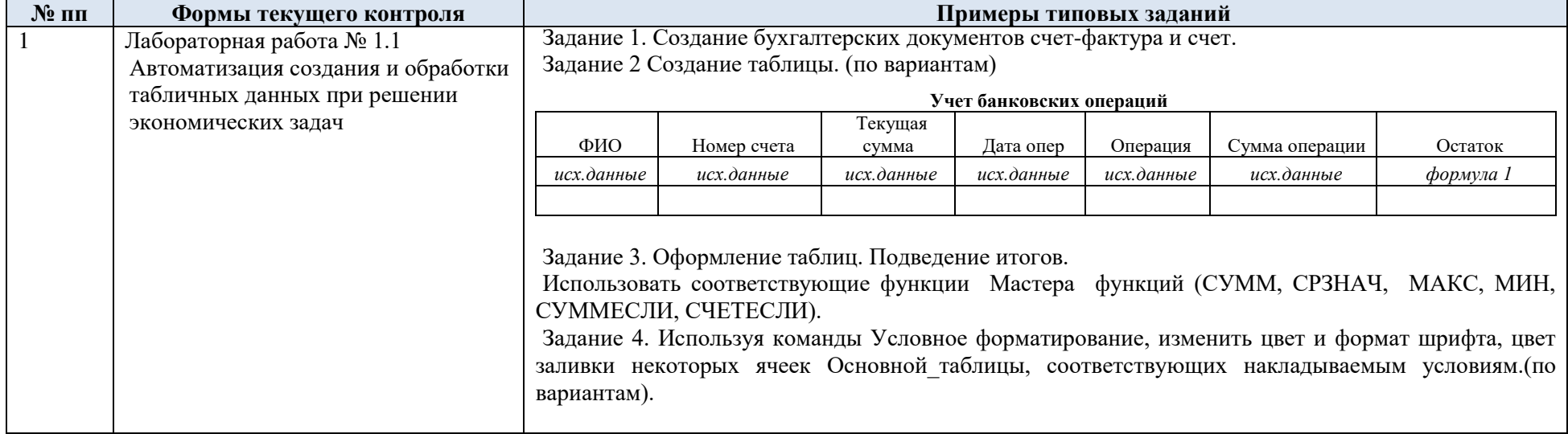

5.1. Формы текущего контроля успеваемости, примеры типовых заданий:

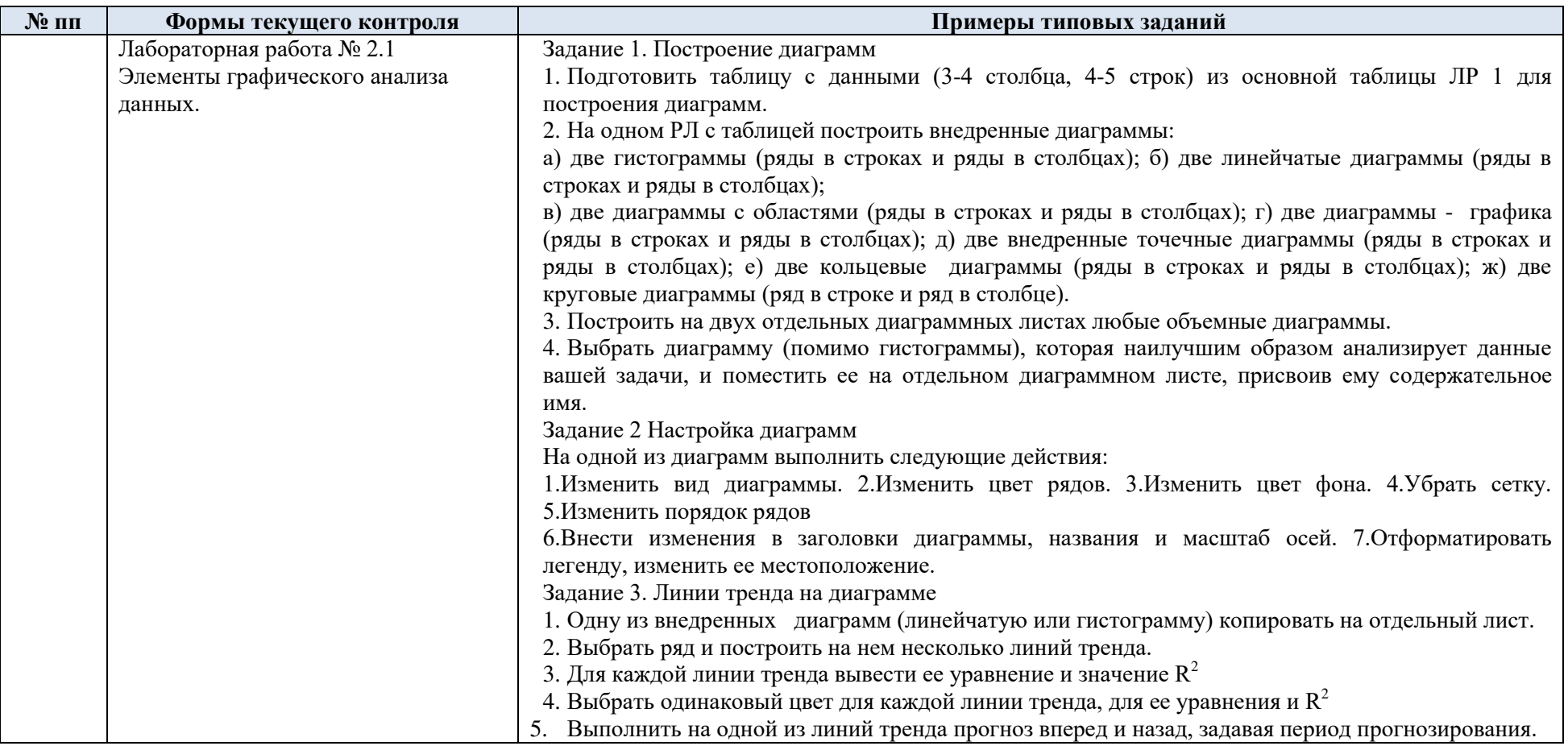

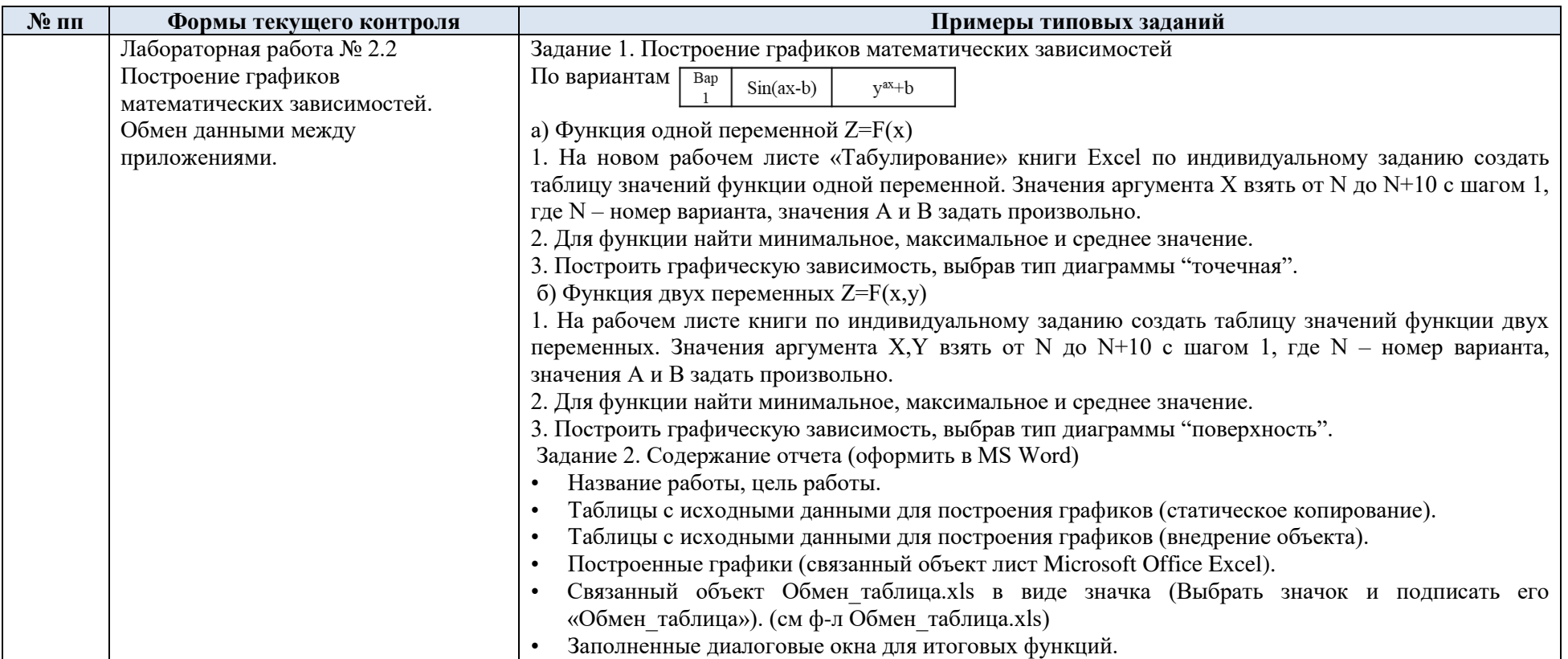

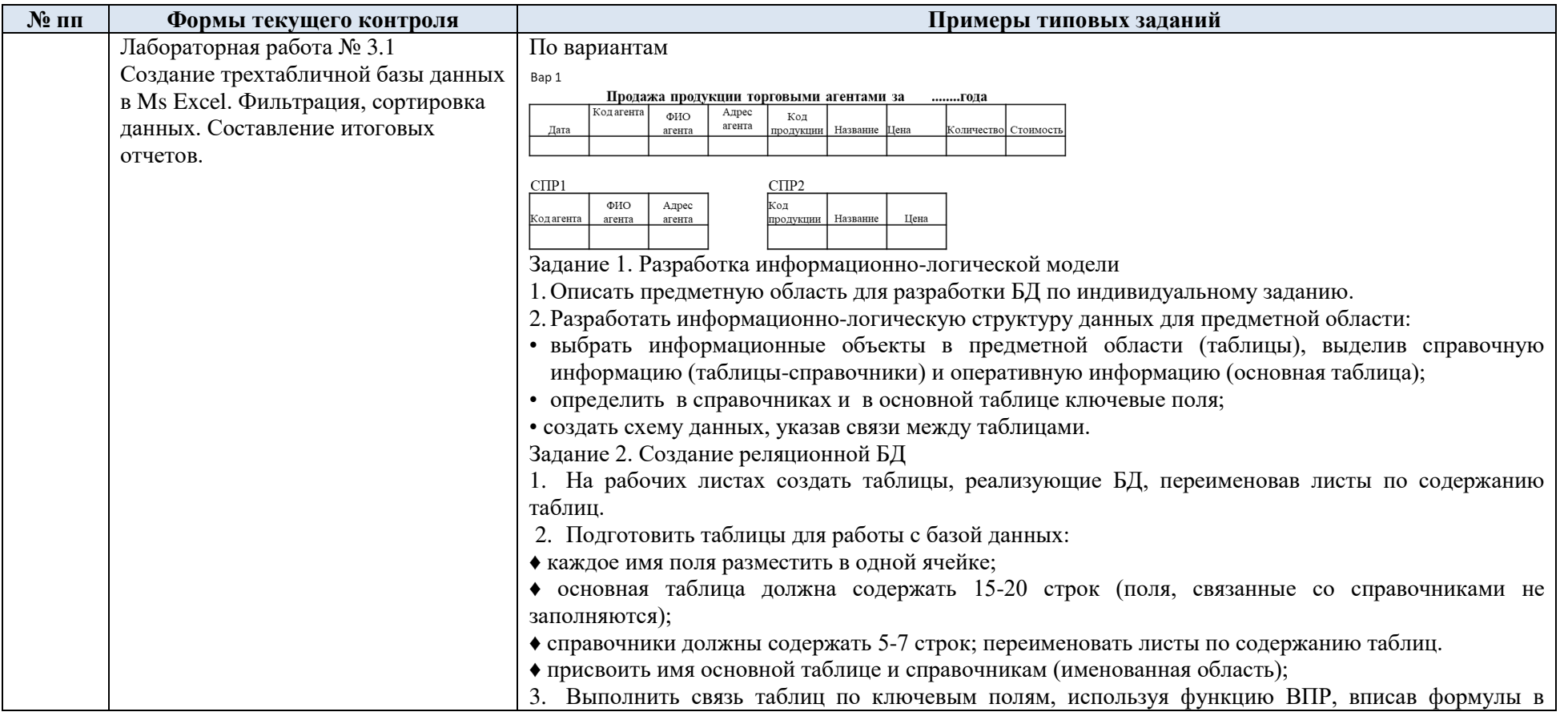

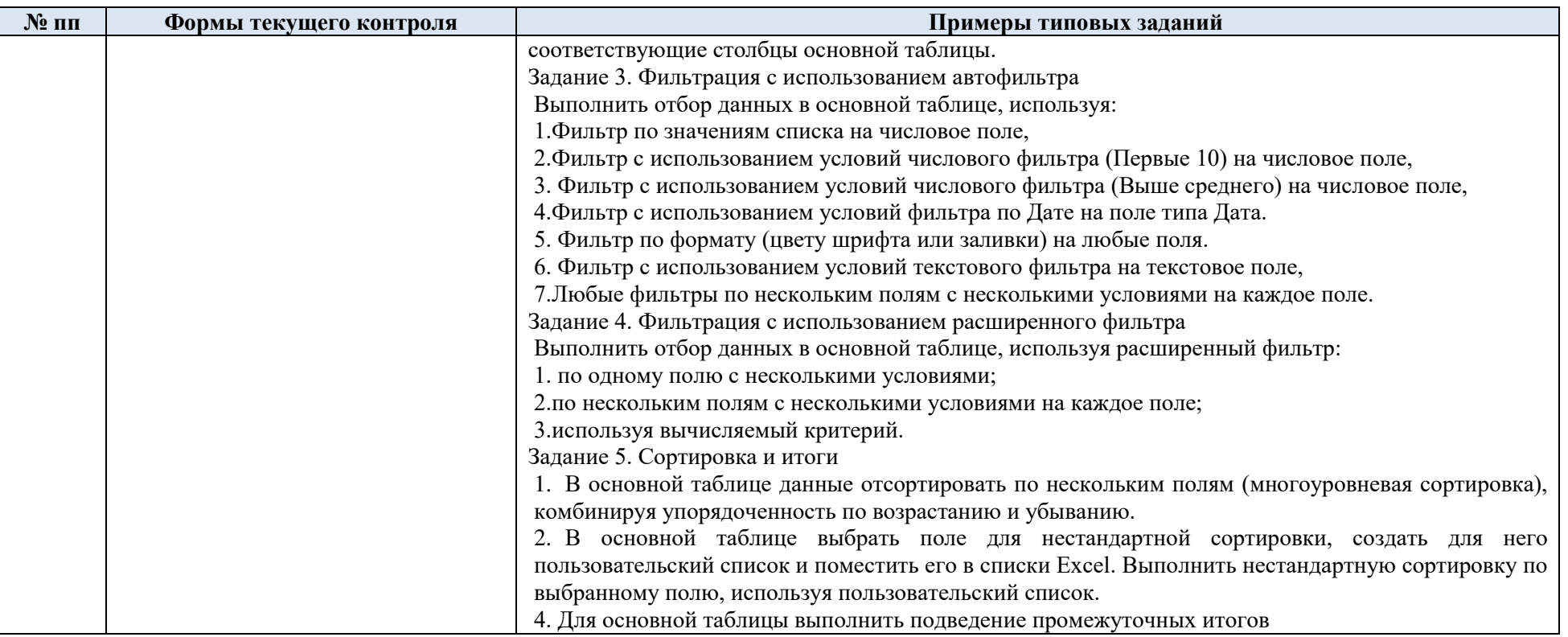

5.2. Критерии, шкалы оценивания текущего контроля успеваемости:

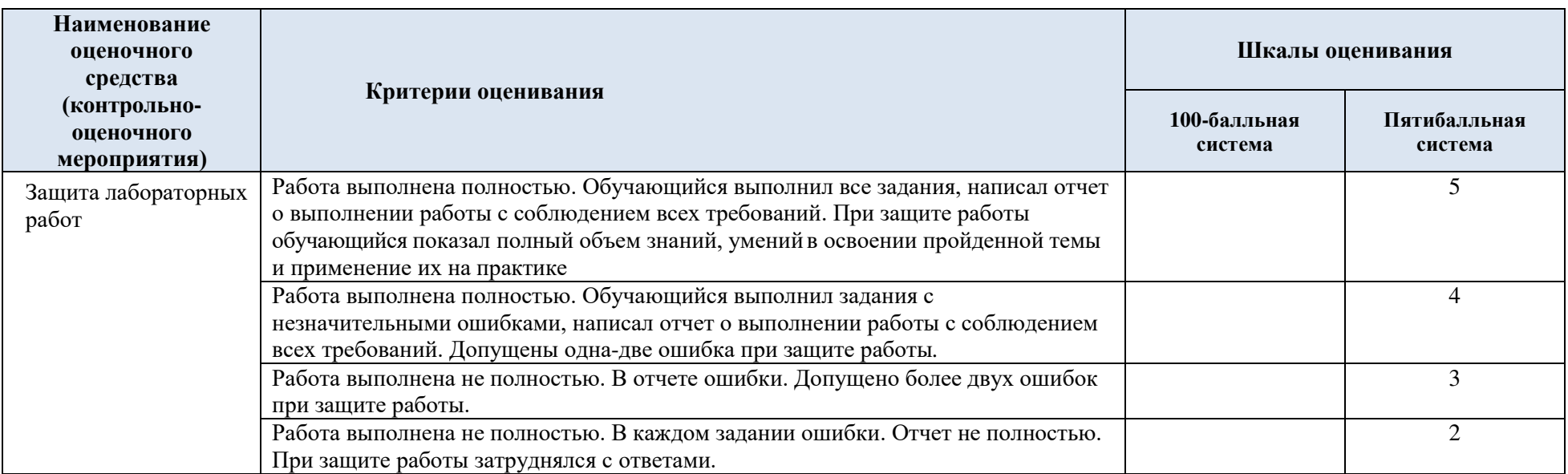

## 5.3. Промежуточная аттестация:

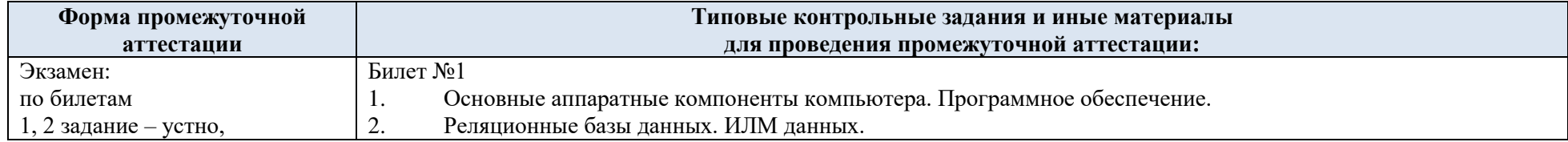

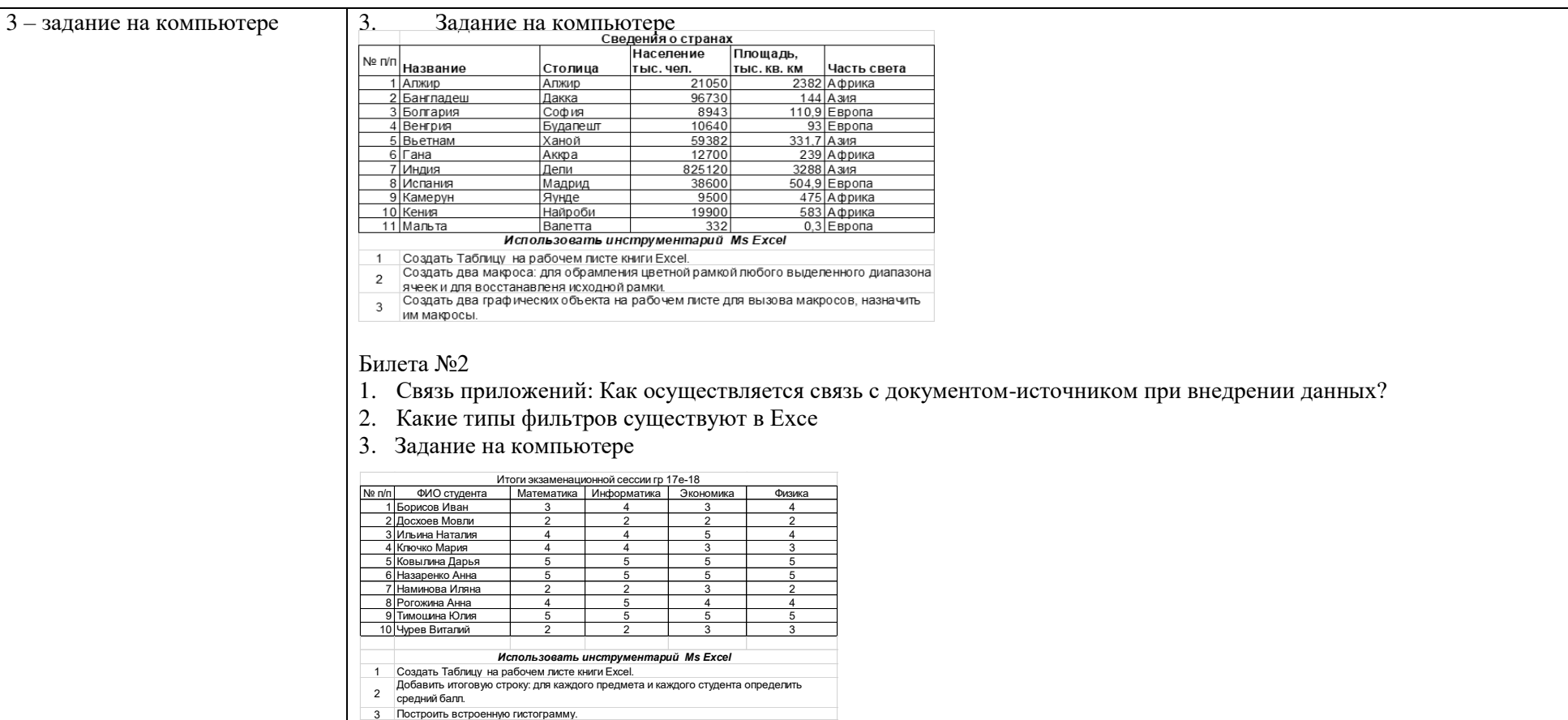

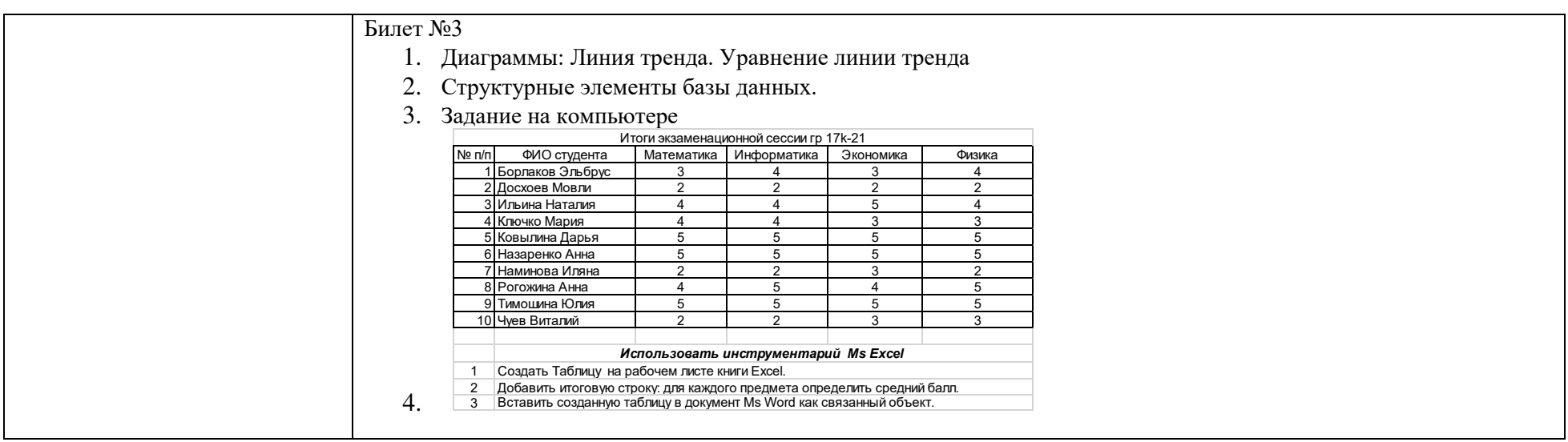

5.4. Критерии, шкалы оценивания промежуточной аттестации учебной дисциплины:

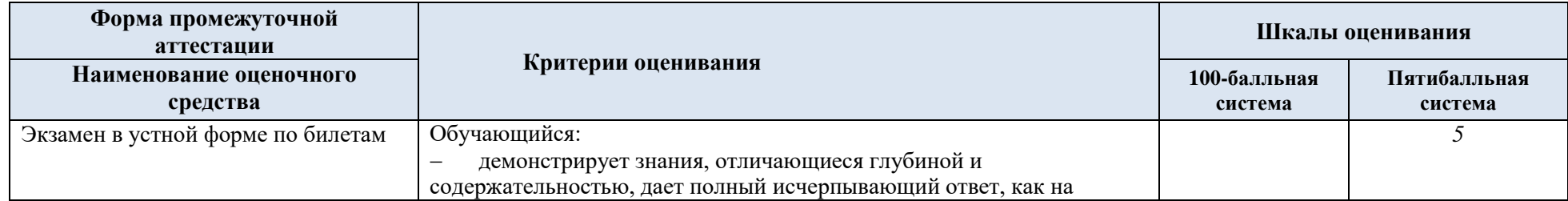

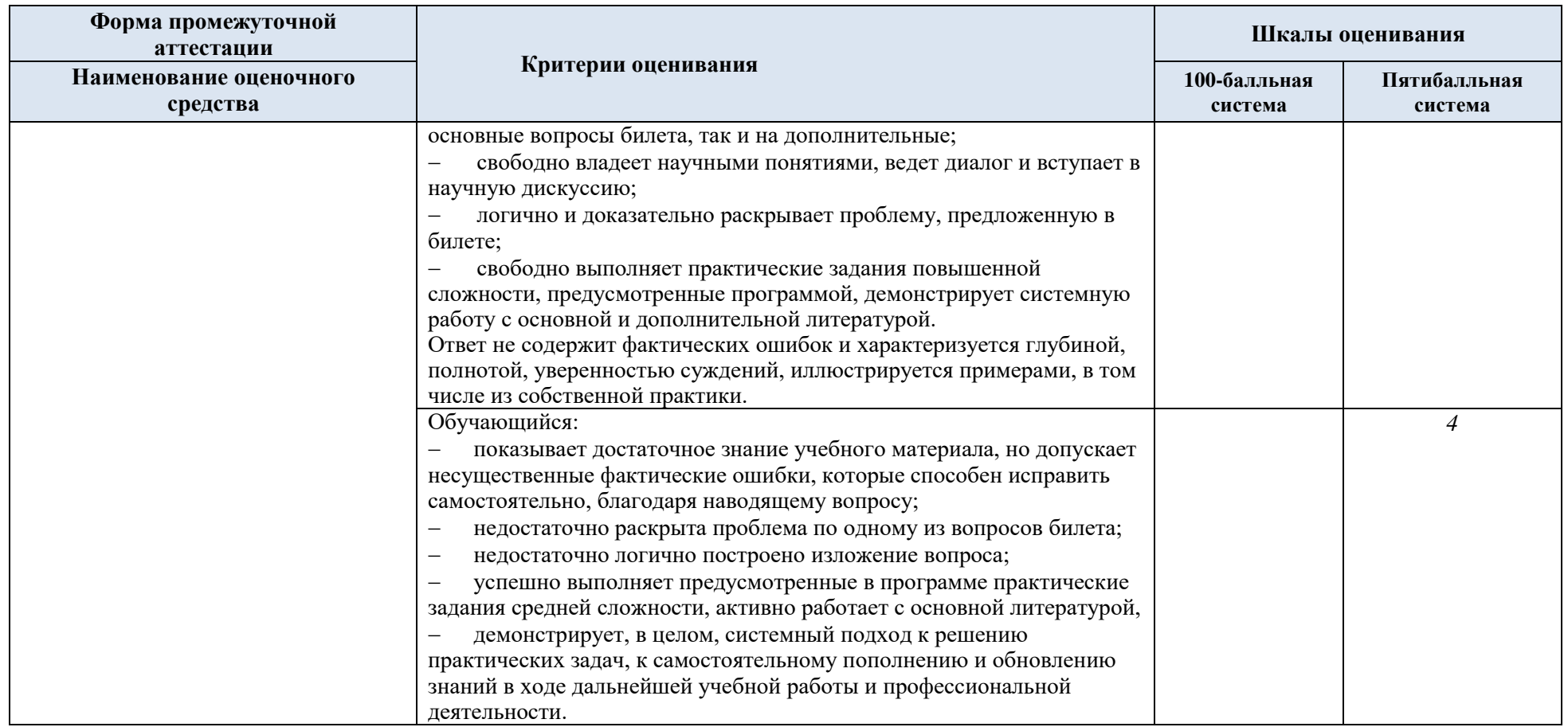

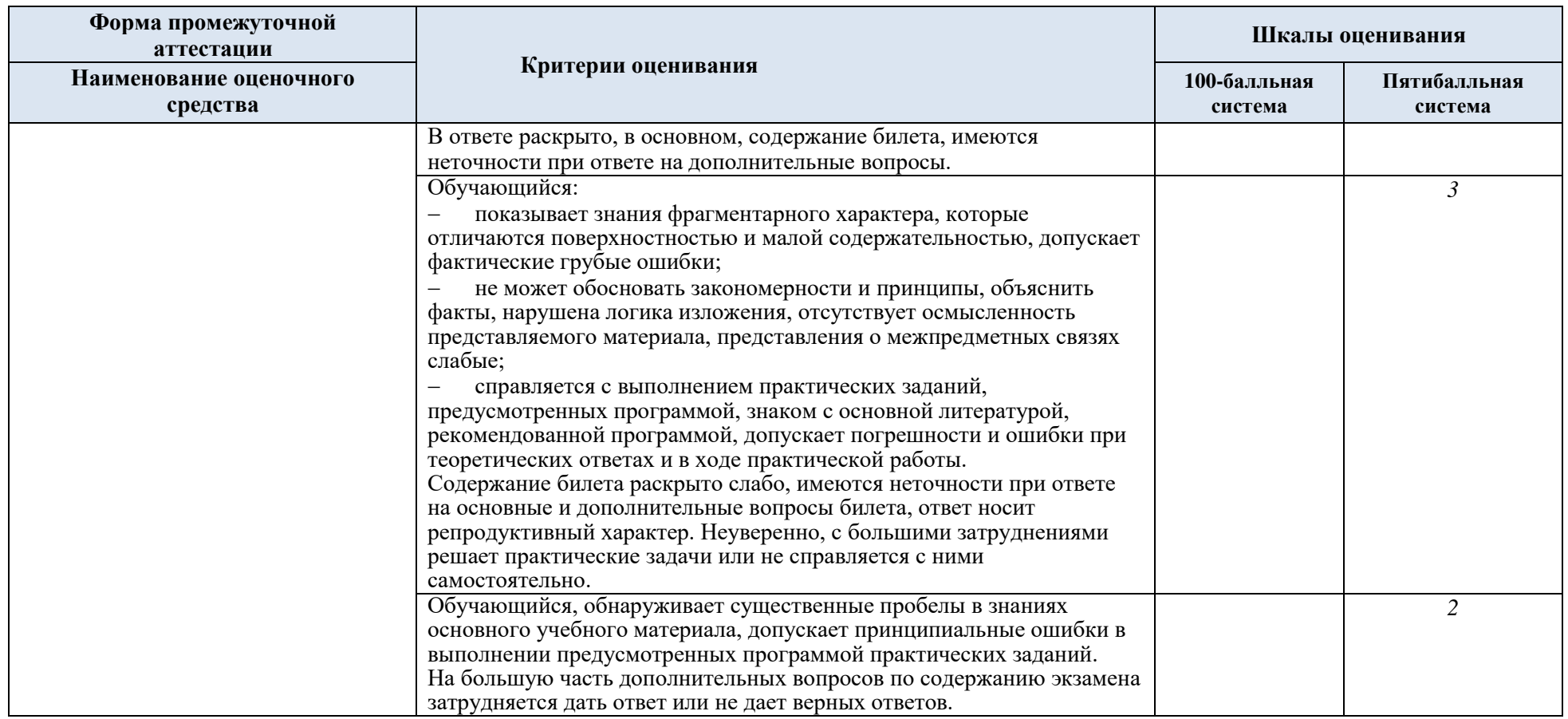

5.5. Система оценивания результатов текущего контроля и промежуточной аттестации.

Оценка по дисциплине выставляется обучающемуся с учётом результатов текущей и промежуточной аттестации.

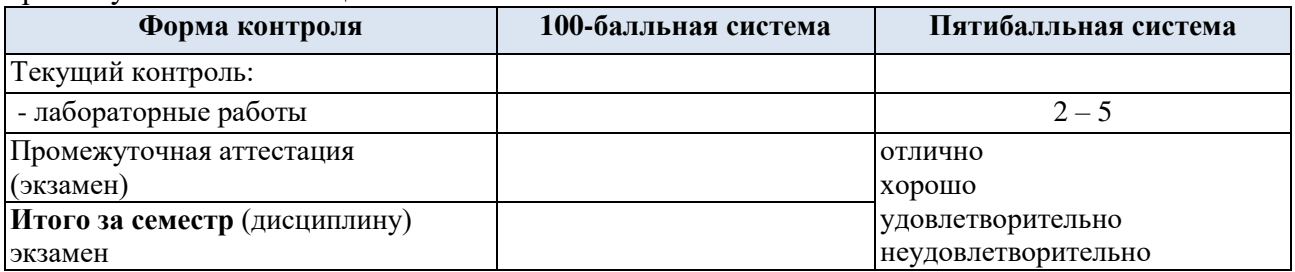

#### **6. ОБРАЗОВАТЕЛЬНЫЕ ТЕХНОЛОГИИ**

Реализация программы предусматривает использование в процессе обучения следующих образовательных технологий:

- информационно-коммуникационные технологии;
- технологии интерактивного и дистанционного обучения;
- поиск и обработка информации с использованием сети Интернет.

#### **7. ПРАКТИЧЕСКАЯ ПОДГОТОВКА**

Практическая подготовка в рамках учебной дисциплины реализуется при проведении практических занятий, связанных с будущей профессиональной деятельностью.

#### **8. ОРГАНИЗАЦИЯ ОБРАЗОВАТЕЛЬНОГО ПРОЦЕССА ДЛЯ ЛИЦ С ОГРАНИЧЕННЫМИ ВОЗМОЖНОСТЯМИ ЗДОРОВЬЯ**

При обучении лиц с ограниченными возможностями здоровья и инвалидов используются подходы, способствующие созданию безбарьерной образовательной среды: технологии дифференциации и индивидуального обучения, применение соответствующих методик по работе с инвалидами, использование средств дистанционного общения, проведение дополнительных индивидуальных консультаций по изучаемым теоретическим вопросам и практическим занятиям, оказание помощи при подготовке к промежуточной аттестации.

При необходимости рабочая программа дисциплины может быть адаптирована для обеспечения образовательного процесса лицам с ограниченными возможностями здоровья, в том числе для дистанционного обучения.

Учебные и контрольно-измерительные материалы представляются в формах, доступных для изучения студентами с особыми образовательными потребностями с учетом нозологических групп инвалидов:

Для подготовки к ответу на практическом занятии, студентам с ограниченными возможностями здоровья среднее время увеличивается по сравнению со средним временем подготовки обычного студента.

Для студентов с инвалидностью или с ограниченными возможностями здоровья форма проведения текущей и промежуточной аттестации устанавливается с учетом индивидуальных психофизических особенностей (устно, письменно на бумаге, письменно на компьютере, в форме тестирования и т.п.).

Промежуточная аттестация по дисциплине может проводиться в несколько этапов в форме рубежного контроля по завершению изучения отдельных тем дисциплины. При необходимости студенту предоставляется дополнительное время для подготовки ответа на зачете или экзамене.

Для осуществления процедур текущего контроля успеваемости и промежуточной аттестации обучающихся создаются, при необходимости, фонды оценочных средств, адаптированные для лиц с ограниченными возможностями здоровья и позволяющие оценить достижение ими запланированных в основной образовательной программе результатов обучения и уровень сформированности всех компетенций, заявленных в образовательной программе.

#### **9. МАТЕРИАЛЬНО-ТЕХНИЧЕСКОЕ ОБЕСПЕЧЕНИЕ ДИСЦИПЛИНЫ**

Характеристика материально-технического обеспечения дисциплины составляется в соответствии с требованиями ФГОС ВО.

Материально-техническое обеспечение дисциплины при обучении с использованием традиционных технологий обучения.

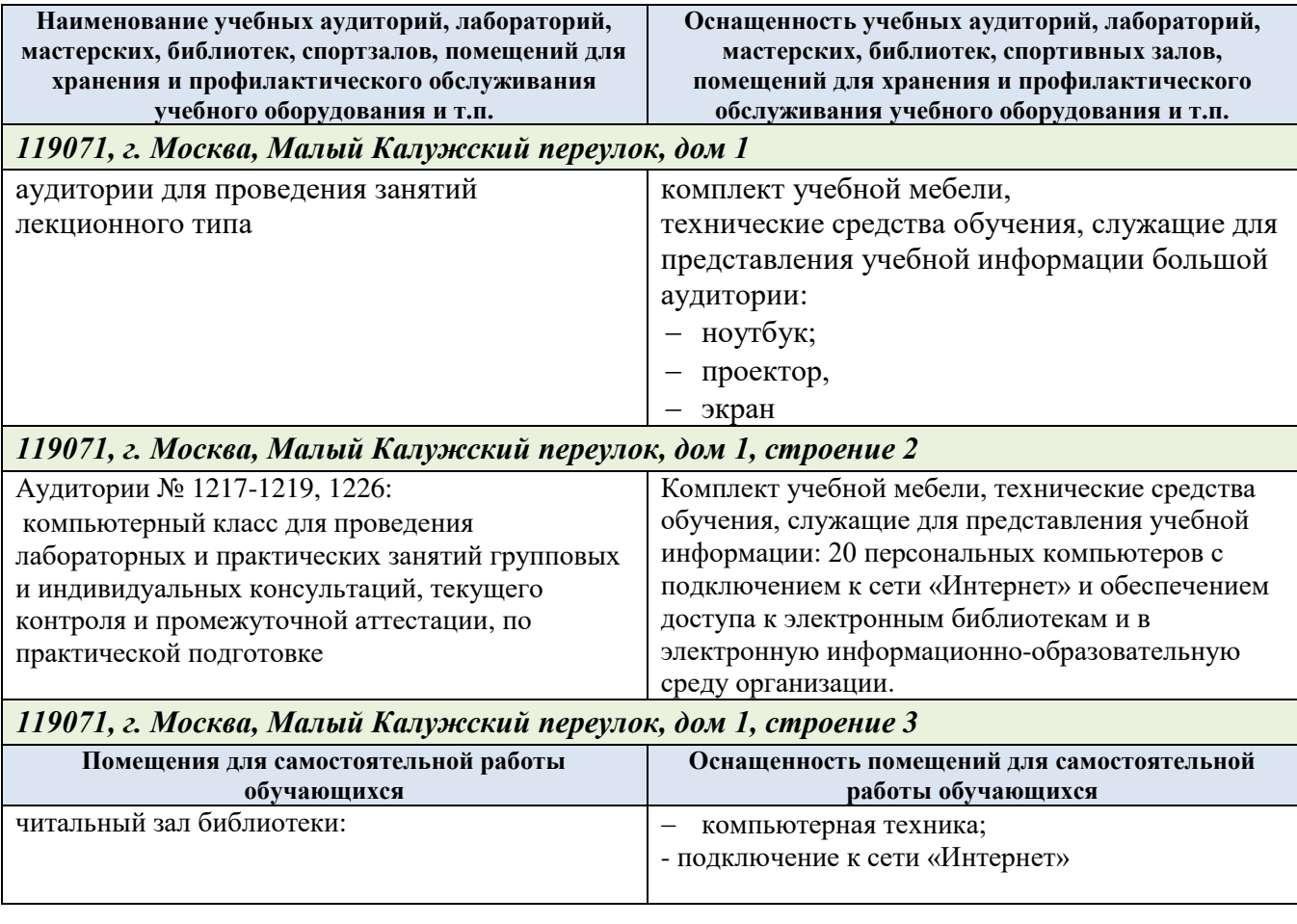

Технологическое обеспечение реализации программы осуществляется с использованием элементов электронной информационно-образовательной среды университета.

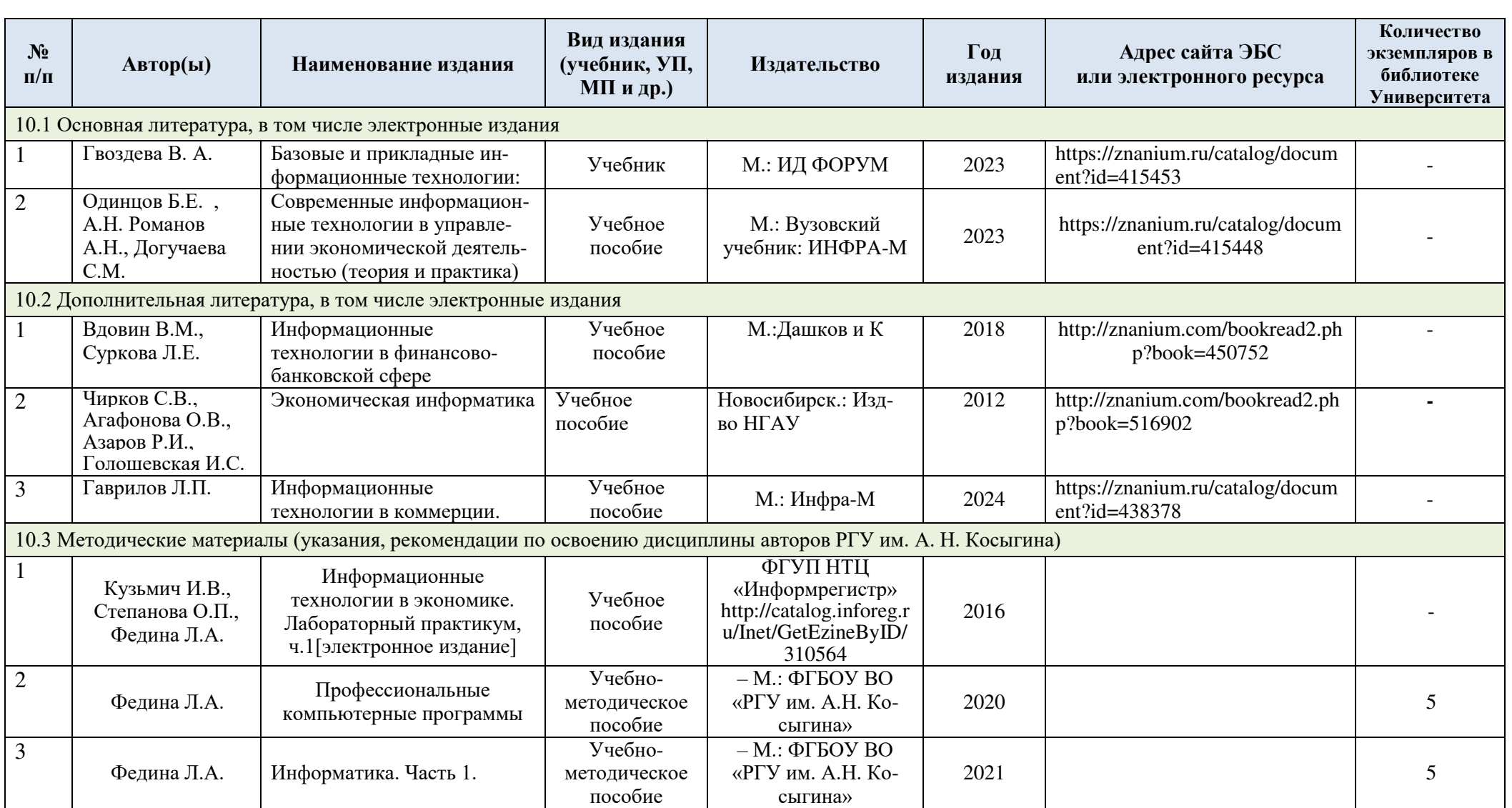

# **10. УЧЕБНО-МЕТОДИЧЕСКОЕ И ИНФОРМАЦИОННОЕ ОБЕСПЕЧЕНИЕ УЧЕБНОЙ ДИСЦИПЛИНЫ**

# **11. ИНФОРМАЦИОННОЕ ОБЕСПЕЧЕНИЕ УЧЕБНОГО ПРОЦЕССА**

11.1. Ресурсы электронной библиотеки, информационно-справочные системы и профессиональные базы данных:

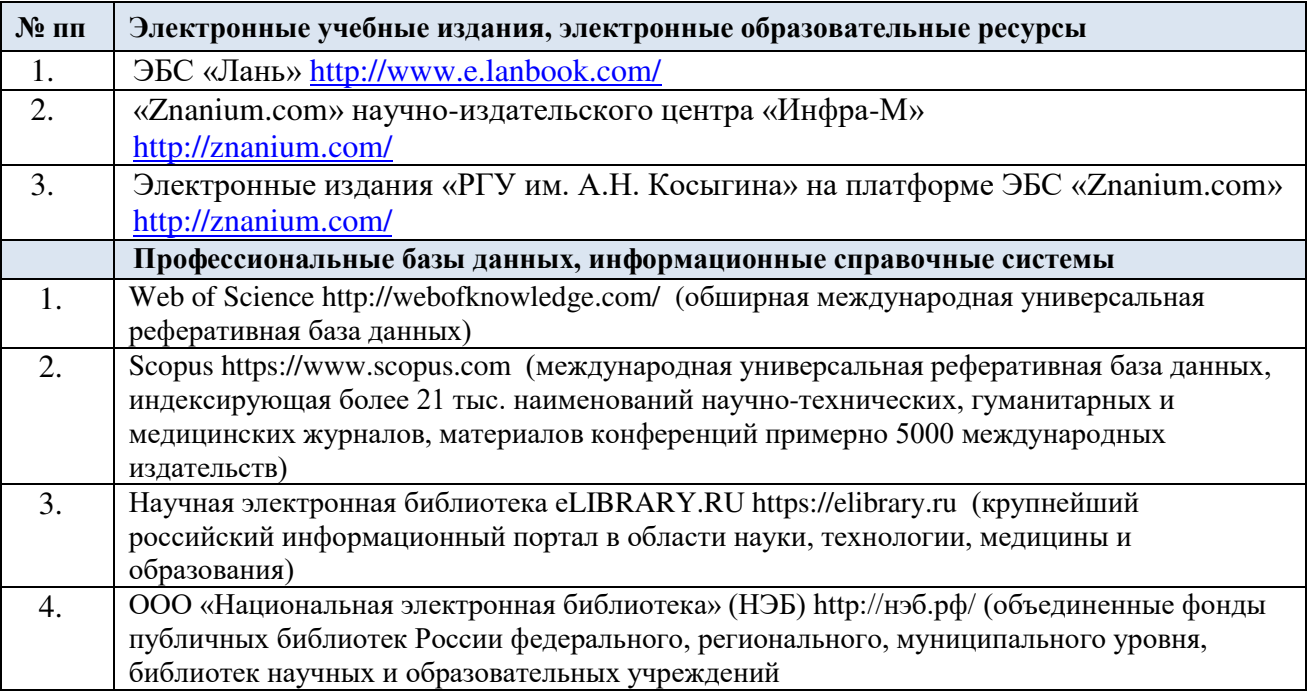

## 11.2. Перечень программного обеспечения

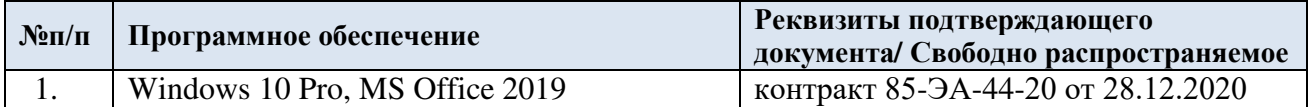

# **ЛИСТ УЧЕТА ОБНОВЛЕНИЙ РАБОЧЕЙ ПРОГРАММЫ УЧЕБНОЙ ДИСЦИПЛИНЫ**

В рабочую программу учебной дисциплины внесены изменения/обновления и утверждены на заседании кафедры:

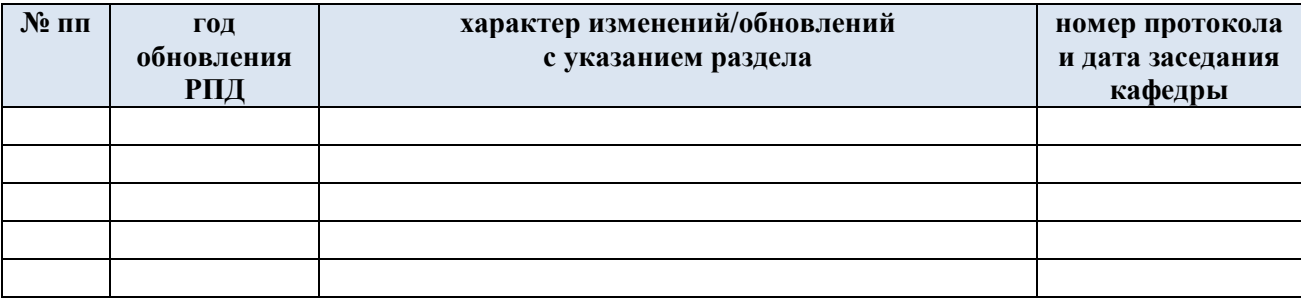